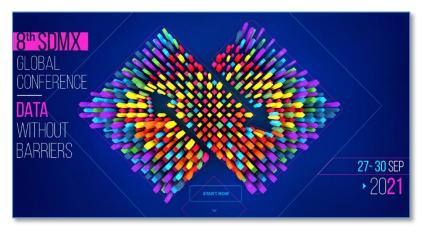

## Validation in R using metadata from SDMX registries

Olav ten Bosch (presenter), Mark van der Loo *Statistics Netherlands, the Netherlands* 

One of the major challenges in International data transmissions among International organisations is data validation. To prevent costly and time-consuming re-sends data is ideally validated against predefined agreements before sending it. SDMX registries such as the *Global Registry* and the *Eurostat Registry* are important providers of such coordinated agreements. They provide the concepts, variable definitions, data flows, structures and code lists underlying the data transmissions. They also offer version management of these resources. Moreover these registries provide a standardized SDMX 2.1 application programming interface (API) to automatically access the metadata from any programming environment. This makes them a cornerstone in international validation processes.

The *R-package validate* is a popular tool in official statistics to validate data. Based on a set of predefined validation rules, varying from variable checks to multivariate or statistical checks, the software can execute analyses on possibly large datasets, providing the user with extensive feedback on the health of their data. The software supports the majority of checks that are actually needed in today's practical International data validation exercises. Validation results are presented graphically and in a machine readable standardized validation report which can be used as input for consecutive processes. Common rules can be re-used among multiple validation processes. For more details we refer to the online validation *cookbook* offering recipes for the most common validation scenario's.

In the *ValidatFOSS2*¹ project we extended the R validate package to offer quick and easy data validation based on SDMX metadata. The aim was to make data validation as easy as possible by reusing metadata already provided in SDMX registries. The SDMX metadata such as the dimensions, attributes, code lists and data representations are automatically retrieved from the respective registry based on the identifiers specified and cached for consecutive validation runs. The architecture presented is generic and can be used on any SDMX 2.1 compliant SDMX registry from any international organisation. Alternatively the approach can be used on local DSD files or an organisation-internal registry.

<sup>&</sup>lt;sup>1</sup> VadlidatFOSS2: Validation with Free and Open Source Software, 2020. Supported by Eurostat under GrantAgreement (GA) No: 882817

In this presentation we present the results of this endeavor. We address the main approach, our experiences working with the international SDMX registries, some examples of the use in practice and we show the setup of a new chapter of the validation cookbook on connecting to SDMX.

## Links

Global registry: <a href="https://registry.sdmx.org">https://registry.sdmx.org</a>

Eurostat registry: <a href="https://webgate.ec.europa.eu/sdmxregistry">https://webgate.ec.europa.eu/sdmxregistry</a>
R-package Validate: <a href="https://cran.r-project.org/package=validate">https://cran.r-project.org/package=validate</a>

Validation cookbook: <a href="https://cran.r-project.org/web/packages/validate/vignettes/cookbook.html">https://cran.r-project.org/web/packages/validate/vignettes/cookbook.html</a>

Awesome official statistics software: <a href="http://awesomeofficialstatistics.org">http://awesomeofficialstatistics.org</a>